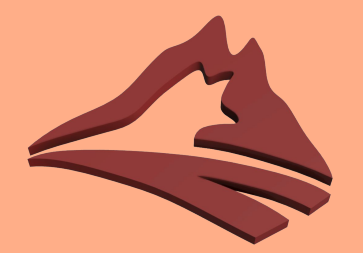

# **Case Study: Renumbering an AS**

Pim van Pelt <pim@ipng.ch> • 2021-11-23 • RIPE #83

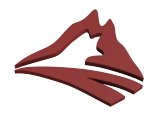

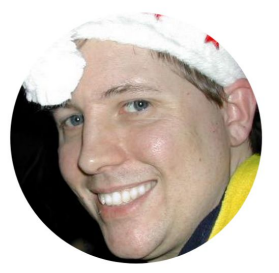

Pim van Pelt

#### **Pim van Pelt (PBVP1-RIPE)**

- Member of the RIPE community since 1999 (RIPE #34)
	- Has used [pim@ipng.nl](https://ipng.nl/) for 22 years
	- And also [pim@ipng.ch](mailto:pim@ipng.ch) for 15 years
	- Incorporated [ipng.ch](https://ipng.ch/) in Switzerland in 2021

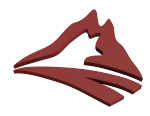

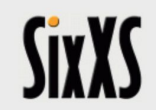

IPv6 Deployment & Tunnel Broker

**BAOGANOWA** 

Enter the SixXS website

#### **SixXS - a global IPv6 Tunnelbroker**

- Member of the RIPE community since 1999 (RIPE #34)
- Founded SixXS w/ Jeroen Massar [[ref\]](http://www.sixxs.net)
- Operated SixXS from ca. 1999 2017 [\[sunset](https://ipng.ch/s/articles/2017/03/14/sixxs-sunset.html)]
- Used AS8298 for Ghost Route Hunter (2003) [\[RIPE #44\]](https://ipng.ch/assets/as8298/RIPE44-IPv6-GRH.pdf)

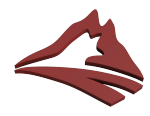

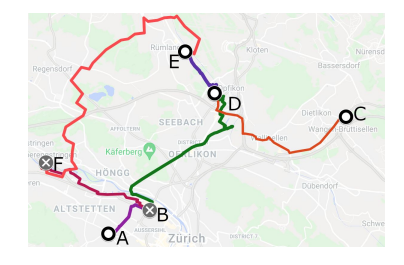

#### **IPng Networks GmbH**

- Developer of Software Routers VPP and DPDK [\[ref](https://ipng.ch/s/articles/2021/08/12/vpp-1.html)]
- Tiny operator from Zurich, Switzerland [\[ref](https://en.wikipedia.org/wiki/Z%C3%BCrich)]
- Acquired AS8298 from SixXS

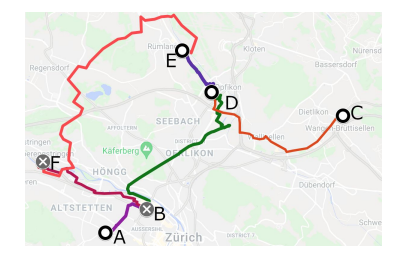

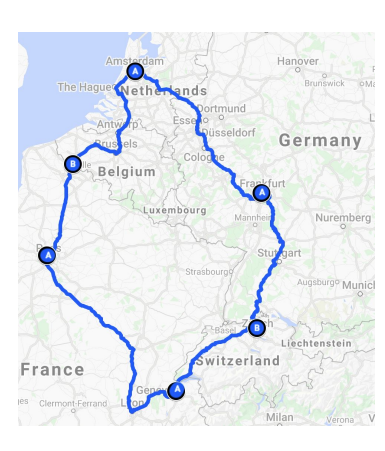

### **IPng Networks GmbH**

- Developer of Software Routers VPP and DPDK [\[ref](https://ipng.ch/s/articles/2021/08/12/vpp-1.html)]
- Tiny operator from Zurich, Switzerland [\[ref](https://en.wikipedia.org/wiki/Z%C3%BCrich)]
- Acquired AS8298 from SixXS
- Twelve VPP/Bird2 routers [[ref\]](https://ipng.ch/s/articles/2021/09/21/vpp-7.html) (UN/LOCODE names)
- European ring: *peering on the FLAP*<sup>\*</sup> [\[ref\]](https://www.youtube.com/watch?v=9dLzGvXkqMI) ~1850 adjacencies

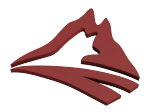

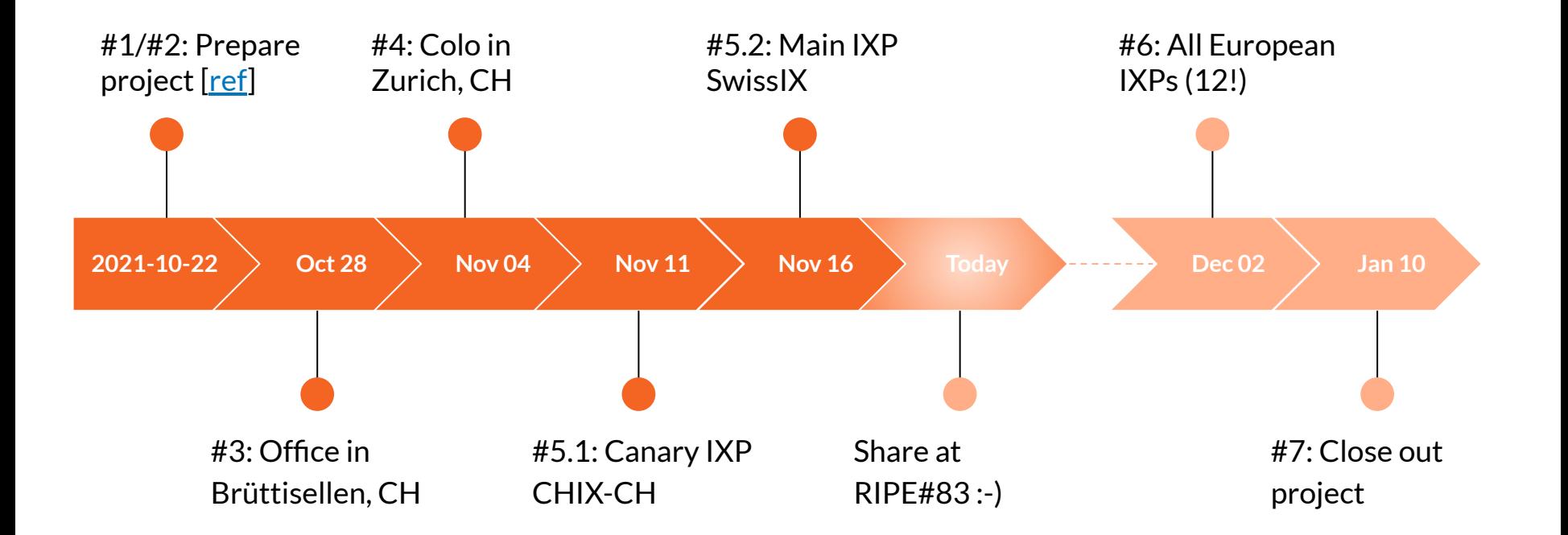

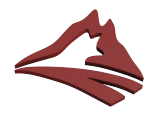

## **Preparation**

**RIPE NCC RIPE NETWORK COORDINATION CENTRE** 

#### **Step #0 - Acquire the AS**

- 1. Ask original + current holder
- 2. Transfer agreement
- 3. Sponsoring LIR handoff
- 4. RIPE NCC paperwork
- 5. Copy route, route6 and RPKI ROA from AS50869 to AS8298

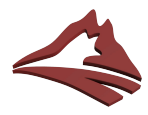

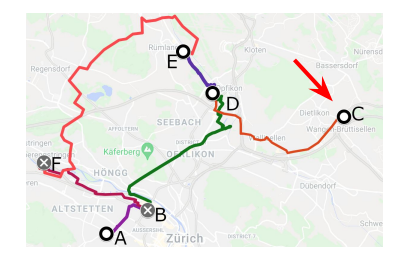

## **Preparation**

**Step #1 + #2 - Split AS50869**

- 1. Distribute connected and static/blackhole into OSPF
- 2. Restrict routers that originate (from **all** to only **chbtl0**, **chbtl1**)

… no changes visible in the DFZ yet

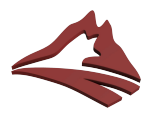

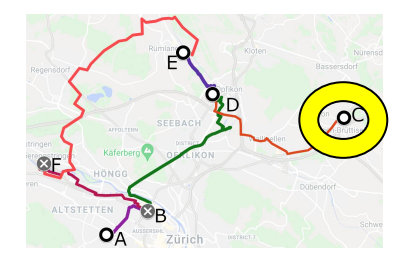

#### **Step #3 - Convert our Office**

Announce 3x IPv4 and 3x IPv6 from AS8298 to AS50869

Topology changes:

- **chbtl0** (8298) ⇐ **chrma0.ipng.ch** (50869)
- **chbtl1** (8298) ⇐ **chgtg0.ipng.ch** (50869)
- Create **chbtl0,chbtl1** in iBGP (8298)
- LIR ch.ipng is now ^50869 8298\$
- 8298 also connects to 58299, 58280 in Brüttisellen, CH
	- Thanks to 58299 for local IP transit!

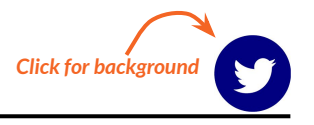

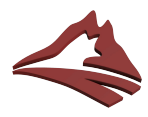

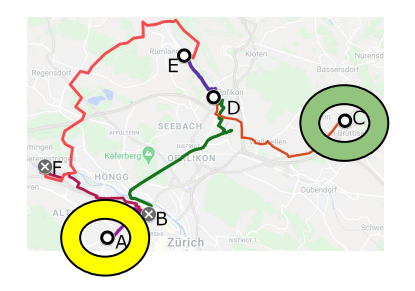

#### **Step #4 - Convert our Colo**

Put first customer AS57777 behind AS8298

Topology changes:

- **ddln0** (8298) ⇐ **chgtg0.ipng.ch** (50869)
- **ddln1** (8298) ⇐ **chrma0.ipng.ch** (50869)
- Add **ddln0, ddln1** to iBGP (8298)
- LIR ch.massar (colo customer) is now  $\sim$  50869  $\,$  8298  $\,$  57777\$

Notable:

- Colo is reachable from **all** routers due to OSPF *connected*
- Even though BGP is AS8298, it's reachable via AS50869
- So this is a stable situation

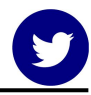

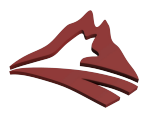

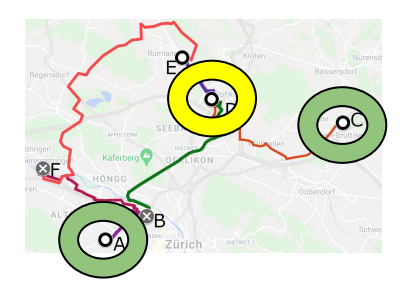

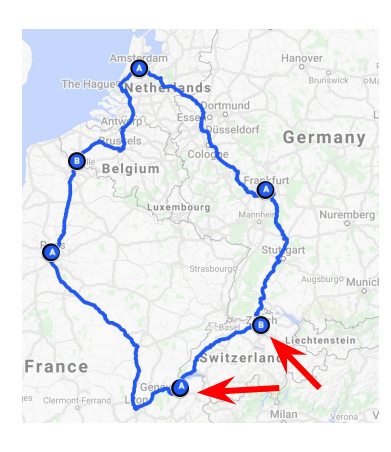

#### **Step #5.1 - Connect our office to our colo**

Connect the two islands **chbtl** and **ddln** via **chgtg0.ipng.ch**

Topology changes:

- **chgtg0** (8298) ⇐ **chrma0.ipng.ch** (50869)
- **chgtg0** (8298) ⇐ **chplo0.ipng.ch** (50869)
- **chbtl0,chbtl1 chgtg0 ddln0,ddln1** iBGP (8298)
- CHIX-CH Peers now see AS8298

#### Notable:

- Five routers in 8298 are now solidly connected to:
	- $\circ$  50869 (2x), 58299 (2x) and 25091 (1x) transit
- Google 15169 and Init7 13030 most important peers
- There's **~32 broken BGP sessions** at this point

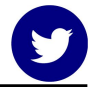

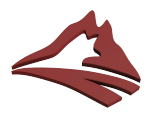

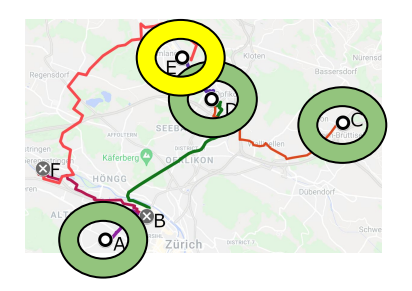

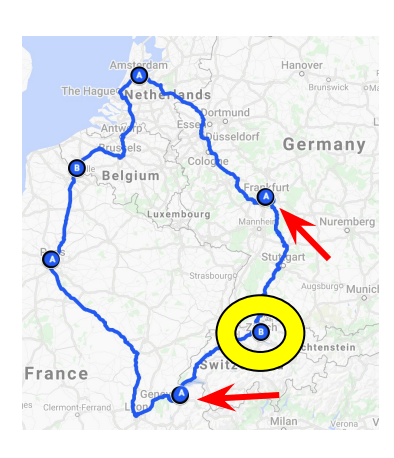

#### **Step #5.2 - Finish metro Zurich**

Complete the Zurich Metro ring - all routers in AS8298

Topology changes:

- **chrma0** (8298) ⇐ **defra0.ipng.ch** (50869)
- **chgtg0** (8298) ⇐ **chplo0.ipng.ch** (50869)
- Swiss peers now all see AS8298
	- CHIX-CH, Community IX, FreeIX and SwissIX

#### Notable:

- Six routers in 8298 are now redundantly connected to:
	- $\circ$  50869 (2x), 58299 (2x), 25091 (2x) and 34549 (1x) transit
- There's **~188 broken BGP sessions** at this point

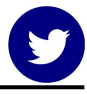

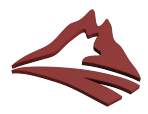

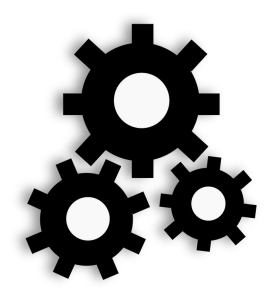

#### **Takeaways -** *automation* **is key (1/2)**

**pim@spongebob**:**~\$ vim blobs/chplo0.ipng.ch/etc/bird/manual.conf pim@spongebob**:**~\$ vim blobs/defra0.ipng.ch/etc/bird/manual.conf pim@spongebob**:**~\$ vim config/defra0.ipng.ch.yaml pim@spongebob**:**~\$ vim config/chplo0.ipng.ch.yaml pim@spongebob**:**~\$ ROUTERS="chplo0.ipng.ch defra0.ipng.ch" ./build.sh**

**pim@spongebob**:**~\$ git diff build/ pim@spongebob**:**~\$ kees-push.sh chplo0.ipng.ch pim@spongebob**:**~\$ kees-push.sh defra0.ipng.ch**

**pim@spongebob**:**~\$ git submit -m "AS8298 renumber step #5 (part 2) - prepare chplo0 and defra0 (still in AS50869) to accept AS8298 as a downstream"**

Inspired by, but a rewrite of, Coloclue's Kees [\[github](http://github.com/coloclue/kees)]

- YAML configuration files
- Jinja2 templates for Bird, Unbound, Firewall, etc
- Ability to add manual configuration for esoteric scenarios

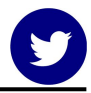

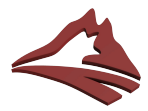

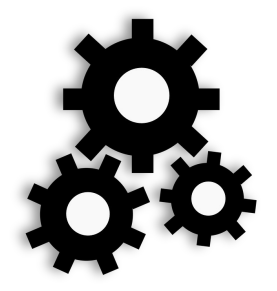

#### **Takeaways -** *automation* **is key (2/2)**

**pim@chgtg0:~\$ birdc show proto | awk -F\_ '/chix.\*BGP.\*Bad peer AS/ { print \$2 }' | sort -u | xargs 204438 213126 28859 48550 48646 51778**

**pim@spongebob**:**~\$ send-email-by-asn --asn 204438 213126 28859 48550 48646 51778 --ixp 2365 \ --email emails/chix-as8298-1.j2 [INFO] main: AS numbers: [204438, 213126, 28859, 48550, 48646, 51778] [INFO] main: PeeringDB IXP: id=2365 name=`CH Swiss Internet Exchange' [INFO] main: PeeringDB NetIDs: [1634, 9285, 12613, 22422, 17526, 23483] [INFO] main: Sending e-mail: asn=28859 from=noc@ipng.ch to=noc@zugernet.ch, andreas.fries@acdalis.ch [INFO] main: Sending e-mail: asn=48550 from=noc@ipng.ch to=noc@snapserv.net [INFO] main: Sending e-mail: asn=48646 from=noc@ipng.ch to=noc@as48646.de [INFO] main: Sending e-mail: asn=51778 from=noc@ipng.ch to=raphael.muther@pronetic.ch [INFO] main: Sending e-mail: asn=204438 from=noc@ipng.ch to=noc@rubengarbade.ch [INFO] main: Sending e-mail: asn=213126 from=noc@ipng.ch to=noc@afries.ch**

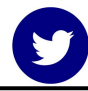

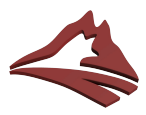

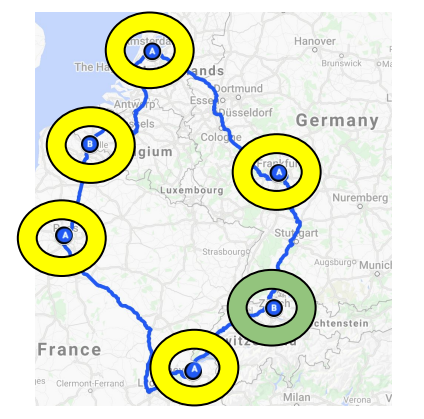

#### **Last Step #6 - Complete the ring!**

Topology changes scheduled for **2021-12-02**:

- AS8298 **defra0,nlams0,frggh0,frpar0,chplo0**
- Establish iBGP on **rr0.{chbtl0,frggh0,chplo0}.ipng.ch**
- 12 additional IXPs and  $\sim$  1600 adjacencies to convert:

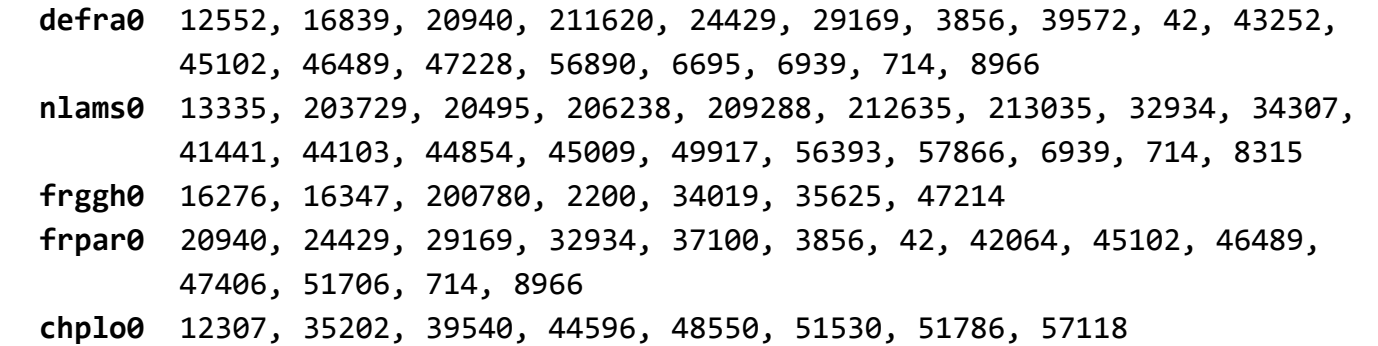

**Your AS here? Please help me renumber!** 

# **Questions, Discussion 1. If you peer with IPng Networks,**

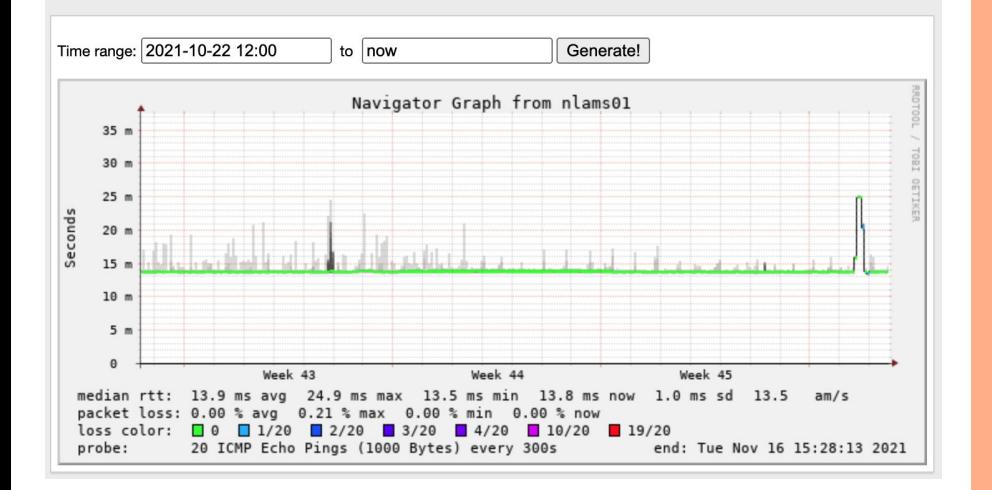

chbtl02.paphosting.net

# **thanks! Please help renumber :)**

- **2. If you don't: please peer with AS8298 <[peering@ipng.ch](mailto:peering@ipng.ch)>**
- **3. Success means:**
	- **a. No outages (so far, so good)**
	- **b. <100 adjacencies dropped**

Also: thanks for listening!